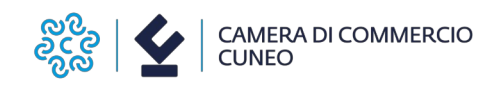

#### **Allegato alla determinazione dirigenziale**

**\_\_\_\_\_\_\_\_\_\_\_\_\_\_\_\_\_\_\_\_\_\_\_\_\_\_\_\_\_\_\_\_\_\_\_\_\_\_\_\_\_\_\_\_\_\_\_\_**

## **BANDO PER LA CORRESPONSIONE DI CONTRIBUTI PER LA REALIZZAZIONE DI PERCORSI DI ACCOMPAGNAMENTO DELLE IMPRESE IN TEMA DI ADOZIONE/APPLICAZIONE DI SOLUZIONI DI INTELLIGENZA ARTIFICIALE (AI) - ANNO 2024 (cod. 2412)**

**\_\_\_\_\_\_\_\_\_\_\_\_\_\_\_\_\_\_\_\_\_\_\_\_\_\_\_\_\_\_\_\_\_\_\_\_\_\_\_\_\_\_\_\_\_\_\_\_\_\_\_**

#### *Normativa europea di riferimento:*

*I contributi alle Associazioni di categoria od organismi/società di servizi ad esse collegate sono concessi ai sensi del Regolamento (UE) n. 2023/2831 della Commissione del 13 dicembre 2023 relativo all'applicazione degli articoli 107 e 108 del Trattato sul funzionamento dell'Unione europea agli aiuti «De Minimis», del Regolamento (UE) n. 1408/2013 della Commissione per il settore agricolo come modificato dal Regolamento (UE) n. 316/2019 e del Regolamento De Minimis n. 717/14 per settore pesca e acquacoltura prorogato dal Regolamento (UE) n. 2023/2391. I benefici indiretti, derivanti dalla partecipazione delle Associazioni di categoria e delle loro socie-*

*tà di servizi al presente bando, saranno imputati pro-quota alle imprese coinvolte nel percorso di accompagnamento.*

#### *Codice unico di progetto (CUP):*

*Ai sensi del Decreto-legge n. 13 del 24 febbraio 2023 così come modificato dalla legge di conversione n. 41 del 21 aprile 2023, tutte le fatture relative all'acquisto di beni e servizi, effettuati da attività produttive e oggetto di aiuti pubblici, devono obbligatoriamente contenere il riferimento al Codice unico di progetto (CUP), indicato nell'atto di concessione e comunicato dall'ente concedente al momento di assegnazione dell'incentivo.*

*Il Bando sarà articolato quindi in doppia fase: concessione e rendicontazione.*

#### **Art. 1 – Finalità**

La Camera di commercio di Cuneo intende sostenere le Associazioni di categoria od organismi/società di servizi ad esse collegate nella realizzazione di percorsi di accompagnamento delle imprese con sede e/o unità locale in provincia di Cuneo in tema di adozione/applicazione di soluzioni di Intelligenza Artificiale (AI) finalizzato alla diffusione della nuova cultura digitale, mediante la realizzazione di percorsi articolati in:

- comprensione della propria maturità digitale, da valutare attraverso uno specifico **questionario di valutazione** messo a disposizione dall'Ente camerale;
- assistenza diretta a individuare il **progetto di business da sviluppare attraverso l'AI**, le soluzioni abilitanti basate sull'AI, le successive azioni di implementazione e la replicabilità della soluzione individuata, allegando la relazione illustrativa.

#### **Art. 2 – Soggetti beneficiari**

Sono ammesse a presentare domanda per le agevolazioni di cui al presente bando le Associazioni di categoria od organismi/società di servizi ad esse collegate aventi sede e/o unità locale in provincia di Cuneo.

Il beneficiario deve risultare attivo al momento della liquidazione del contributo e, se soggetto all'obbligo, deve essere in regola con l'iscrizione al Registro delle Imprese e con il pagamento del diritto annuale. Deve inoltre aver assolto gli obblighi contributivi ed essere in

regola con le normative sulla salute e sicurezza sul lavoro di cui al D.lgs. 9 aprile 2008, n. 81 e successive modificazioni e integrazioni – DURC regolare.

Non possono accedere alle agevolazioni i soggetti sottoposti a procedure concorsuali, in stato di liquidazione volontaria o che rientrino nella categoria delle "imprese in difficoltà" secondo la definizione comunitaria (G.U.C.E. C 249 del 31/07/2014 - Orientamenti).

Ciascuna Associazione di categoria od organismi/società di servizi ad essa collegata **può presentare una sola domanda di contributo con l'indicazione delle imprese accompagnate;** ogni impresa potrà usufruire di un solo percorso di accompagnamento.

## **Art. 3 – Dotazione finanziaria, natura ed entità dell'agevolazione**

I fondi a disposizione ammontano a **€ 150.000,00**.

- 1. L'agevolazione disciplinata dal presente bando prevede il riconoscimento di un contributo a fondo perduto a favore delle Associazioni di categoria od organismi/società di servizi a esse collegate pari al 50% dei costi al netto di Iva (se detraibile), il contributo sarà proporzionato al numero di imprese accompagnate prevedendo comunque un **importo massimo di € 2.000,00 per impresa.**
- 2. Il contributo massimo erogabile ad ogni Associazione di categoria od organismo/società di servizi ad essa collegata non può superare l'importo di € 30.000,00, **fino a esaurimento delle risorse.**
- 3. I contributi saranno erogati con l'applicazione della ritenuta d'acconto del 4% ai sensi dell'art. 28, comma 2, del D.P.R. 29 settembre 1973, n. 600, se dovuta.

Tutte le spese si intendono al netto dell'IVA, il cui computo non rientra nelle spese ammesse, ad eccezione del caso in cui il soggetto beneficiario ne sostenga il costo senza possibilità di recupero.

### **Art. 4 – Spese ammissibili e non ammissibili**

### Sono ammissibili le spese **sostenute e fatturate a partire dalla data di apertura del bando (25/07/2024) fino al 31/05/2025, con possibilità di integrazione del CUP in fattura.**

Le fatture dovranno riportare il Codice unico di progetto (CUP) di cui al decreto Legge n. 13 del 24 febbraio 2023 così come modificato dalla legge di conversione n.41 del 21 aprile 2023 comunicato all'associazione di categoria o società di servizi ad essa collegata con la lettera di concessione del contributo.

Le spese ammissibili riguardano:

- **spese di progettazione, mappatura processi, consulenza e accompagnamento** delle imprese per lo sviluppo di progetti di business con strumenti di AI (AI per agricoltura di precisione, AI per manutenzione predittiva, AI per analisi dei dati, AI marketing, ecc..);
- **spese di personale interno** professionalmente qualificato, nella misura massima del 35% delle spese esterne rendicontate e ammesse.

### **Per tutte le iniziative oggetto di richiesta di contributo dovrà essere garantita la visibilità del sostegno camerale e relativo logo, pena l'esclusione dal bando.**

Sono ammessi entro il limite del 25% delle spese esterne rendicontate e ammesse i documenti di spesa emessi da soggetti controllati o collegati al soggetto proponente e specificamente riferiti al progetto.

Non sono ammesse:

 le spese dalle quali non risulti evidente il diretto collegamento con gli interventi elencati;

le spese relative alle iniziative che beneficiano di un sostegno dell'Ente camerale.

Non sono, inoltre, ammissibili le spese relative a investimenti realizzati mediante commesse interne od oggetto di auto-fatturazione.

# **Art. 5 – Regime di aiuto**

I contributi alle Associazioni di categoria od organismi/società di servizi ad esse collegate sono concessi ai sensi del Regolamento (UE) n. 2023/2831 della Commissione del 13 dicembre 2023 relativo all'applicazione degli articoli 107 e 108 del Trattato sul funzionamento dell'Unione europea agli aiuti «De Minimis», del Regolamento (UE) n. 1408/2013 della Commissione per il settore agricolo come modificato dal Regolamento (UE) n. 316/2019 e del Regolamento De Minimis n. 717/14 per settore pesca e acquacoltura prorogato dal Regolamento (UE) n. 2023/2391.

I benefici indiretti, derivanti dalla partecipazione delle Associazioni di categoria od organismi/ società di servizi al presente bando, saranno imputati pro-quota alle imprese coinvolte nel percorso di accompagnamento. A tali imprese verrà inviata specifica comunicazione dell'aiuto di stato individuato.

# **Art. 6 – Cumulo**

Gli aiuti di cui al presente Bando sono cumulabili, per gli stessi costi ammissibili:

a) con altri aiuti in regime de minimis fino al massimale de minimis pertinente;

b) con aiuti in esenzione o autorizzati dalla Commissione nel rispetto dei massimali previsti dal regolamento di esenzione applicabile o da una decisione di autorizzazione.

Sono inoltre cumulabili con aiuti senza costi ammissibili.

Il contributo camerale sommato a eventuali altri benefici pubblici non potrà eccedere il 100% dei costi ammissibili.

# **Art. 7 – Adempimenti**

Le Associazioni di categoria od organismi/società di servizi ad esse collegate dovranno:

a) accompagnare le imprese nella valutazione approfondita **della propria maturità digitale, attraverso la compilazione di un questionario "Zoom4.0",** la cui modulistica sarà resa disponibile sul sito camerale**, [https://www.cn.camcom.it/focus/finanziamenti-e-contributi/contributi-spese-correnti/](https://www.cn.camcom.it/focus/finanziamenti-e-contributi/contributi-spese-correnti/contributi-favore-associazioni) [contributi-favore-associazioni](https://www.cn.camcom.it/focus/finanziamenti-e-contributi/contributi-spese-correnti/contributi-favore-associazioni);**

b) accompagnare le imprese all'**iscrizione** alla **PID Academy** [\(https://pidacademy.camcom.it/login/](https://pidacademy.camcom.it/login/)), piattaforma gratuita di formazione on line sulle tematiche della doppia transizione;

c) organizzare **almeno un evento info-formativo** sul tema dell'Intelligenza Artificiale, in collaborazione con l'ufficio PID-Marchi e brevetti dell'Ente camerale.

Le attività, di cui ai punti a),b),c) dovranno concludersi entro il **30/06/2025.**

### **Art. 8 – Fasi e modulistica**

Il presente bando si articola nelle seguenti fasi:

#### **I FASE: PRESENTAZIONE DOMANDA E CONCESSIONE DEL CONTRIBUTO**

Le **richieste di partecipazione al bando** devono essere trasmesse da ogni singola Associazione di categoria od organismo/società di servizi ad essa collegata, **a partire dalle ore 11:00 del giorno 25/07/2024 fino alle ore 17:00 del giorno 01/10/2024, salvo chiusura anticipata per esaurimento risorse,** esclusivamente in modalità telematica dallo sportello

on line "Contributi alle imprese", all'interno del sistema Webtelemaco di Infocamere – [http://webtelemaco.infocamere.it,](http://webtelemaco.infocamere.it/) attraverso la compilazione del **MODELLO BASE** generato automaticamente dal sistema (file in formato .xml) sottoscritto digitalmente. **La sottoscrizione digitale del modello base può avvenire da parte del titolare/legale rappresentante dell'Associazione di categoria/società di servizi o del soggetto delegato.**

Al modulo base deve essere allegata la seguente **documentazione firmata digitalmente dal titolare/legale rappresentante dell'Associazione di categoria/società di servizi:**

- a) **modulo di domanda** scaricabile alla pagina internet https://www.cn.camcom.it/focus/finanziamenti-e-contributi/contributi-spese-correnti/ contributi-favore-associazioni;
- b) **relazione** delle attività previste e budget analitico delle spese;
- c) **accordo di contitolarità privacy,** scaricabile alla pagina internet [https://www.cn.camcom.it/focus/finanziamenti-e-contributi/contributi-spese-correnti/](https://www.cn.camcom.it/focus/finanziamenti-e-contributi/contributi-spese-correnti/contributi-favore-associazioni)  [contributi-favore-associazioni](https://www.cn.camcom.it/focus/finanziamenti-e-contributi/contributi-spese-correnti/contributi-favore-associazioni);
- d) **il modulo,** disponibile sul [https://www.cn.camcom.it/focus/finanziamenti-e](https://www.cn.camcom.it/focus/finanziamenti-e-contributi/contributi-spese-correnti/contributi-favore-associazioni)[contributi/contributi-spese-correnti/contributi-favore-associazioni](https://www.cn.camcom.it/focus/finanziamenti-e-contributi/contributi-spese-correnti/contributi-favore-associazioni) delle imprese coinvolte nel percorso di accompagnamento ed interessate all'invio di comunicazioni di natura promozionale relativi ai servizi erogati dall'Ente camerale.

## **L'istruttoria** verrà effettuata **dall'ufficio PID-Marchi e brevetti** secondo **l'ordine cronologico di presentazione delle domande, fino ad esaurimento risorse.**

**La concessione del contributo** avverrà previa verifica della sussistenza di tutti gli elementi richiesti dal presente bando e della coerenza del progetto presentato con quanto richiesto. Ai fini dell'ammissione al contributo, il rispetto delle condizioni e il possesso dei requisiti previsti dal presente bando saranno verificati al momento della presentazione della domanda e dovranno sussistere fino al momento dell'erogazione del contributo.

E' facoltà dell'ufficio PID-Marchi e brevetti richiedere tutte le integrazioni ritenute necessarie per una corretta istruttoria della pratica. La mancata presentazione di tali integrazioni, entro il termine assegnato, comporta la decadenza della domanda di contributo.

La concessione dei contributi è disposta con Determinazione dirigenziale entro il **15/12/2024.**

**La Camera di commercio può disporre la chiusura anticipata in caso di esaurimento dei fondi.**

Verrà data comunicazione ai diretti interessati all'indirizzo di posta elettronica certificata riportato nel modulo di domanda.

### *Nella comunicazione inviata sarà indicato il Codice unico del progetto (CUP) che dovrà essere riportato su tutta la documentazione di spesa che sarà sostenuta dalla data di apertura del bando (25/07/2024) fino al 31/05/2025, con possibilità di integrazione del CUP in fattura*.

Alle Associazioni di categoria od organismi/società di servizi ad esse collegate non ammesse al contributo sarà inviata, all'indirizzo di posta elettronica certificata, la comunicazione dell'esclusione con la relativa motivazione.

Ad ogni impresa accompagnata verrà inviata la comunicazione dell'aiuto di Stato individuato.

# **II FASE: RENDICONTAZIONE**

Le Associazioni di categoria dovranno inviare la rendicontazione delle spese entro il **giorno 30/06/2025.** 

La presentazione della rendicontazione avviene esclusivamente in modalità telematica dallo sportello on line "Contributi alle imprese", all'interno del sistema Webtelemaco di Infocamere – [http://webtelemaco.infocamere.it,](http://webtelemaco.infocamere.it/) attraverso la compilazione del **MODELLO BASE** generato automaticamente dal sistema (file in formato .xml) sottoscritto digitalmente. **La sottoscrizione digitale del modello base** può avvenire da parte del **titolare/legale rappresentante** **dell'Associazione di categoria od organismi/società di servizi ad esse collegate o del soggetto delegato.**

Al modulo base deve essere allegata la seguente **documentazione firmata digitalmente dal titolare/legale rappresentante dell'Associazione di categoria od organismi/società di servizi ad essa collegata:**

- **modulo di rendicontazione**, scaricabile alla pagina internet https://www.cn.camcom.it/focus/finanziamenti-e-contributi/contributi-spese-correnti/ contributi-favore-associazioni**,** in forma di **dichiarazione sostitutiva dell'atto di notorietà** (art. 47 D.P.R. 445/2000), contenente l'elenco delle **spese sostenute**, la **dichiarazione attestante** che le fatture sono state pagate nei termini previsti dal bando, **l'elenco delle imprese accompagnate** con l'indicazione del codice fiscale/partita Iva e numero REA ;
- una **relazione finale** delle attività realizzate con le seguenti specifiche:
	- -documentazione attestante la realizzazione dell'evento info-formativo;
	- il progetto di business da sviluppare attraverso l'AI;
	- le soluzioni abilitanti basate sull'AI;
	- le successive azioni di implementazione;
	- replicabilità della soluzione;

- documentazione attestante la valutazione della maturità digitale, **attraverso la compilazione di un questionario "Zoom4.0"** (la cui modulistica è resa disponibile sul sito camerale [https://www.cn.camcom.it/focus/finanziamenti-e-contributi/contributi](https://www.cn.camcom.it/focus/finanziamenti-e-contributi/contributi-spese-correnti/contributi-favore-associazioni)  [spese-correnti/contributi-favore-associazioni](https://www.cn.camcom.it/focus/finanziamenti-e-contributi/contributi-spese-correnti/contributi-favore-associazioni) /contributi-spese-correnti/contributifavore-associazioni) e l'**iscrizione** alla **PID Academy** [\(https://pidacademy.camcom.it/login/\)](https://pidacademy.camcom.it/login/) delle imprese accompagnate;

 **copia delle fatture valide** ai fini fiscali (non sono ammesse le cosiddette "fatture di cortesia"): tutte le spese per le quali si richiede il contributo dovranno riportare l'indicazione del Codice unico di progetto (CUP), assegnato in sede di concessione del contributo, ed essere tassativamente **pagate entro la data di presentazione della rendicontazione.**

Qualora in fase di effettuazione del progetto ci sia una **variazione delle attività o delle imprese accompagnate**, l'Associazione di categoria od organismo/società di servizi ad esse collegate dovrà comunicarlo con e-mail alla Camera di commercio di Cuneo (all'indirizzo PEC [protocollo@cn.legalmail.camcom.it\)](mailto:protocollo@cn.legalmail.camcom.it) per l'approvazione delle modifiche, che in ogni caso non possono cambiare le finalità del progetto inizialmente ammesso al contributo.

#### **III FASE: EROGAZIONE DEL CONTRIBUTO**

L'assegnazione dei contributi è disposta, previa istruttoria dell'ufficio PID-Marchi e brevetti, con determinazione del dirigente dell'Area Imprese e Innovazione.

La liquidazione avverrà **entro 120 giorni dalla scadenza del 30/06/2025** (termine di presentazione delle rendicontazioni).

Verrà data successiva comunicazione ai diretti interessati.

Gli incentivi saranno corrisposti direttamente ai beneficiari in un'unica soluzione. Su tali contributi verranno operate le ritenute di legge.

### **Art. 9 – Controlli**

La Camera di commercio si riserva la facoltà di chiedere chiarimenti e di svolgere, anche a campione e secondo le modalità da essa definite, tutti i controlli e i sopralluoghi ispettivi necessari ad accertare l'effettiva attuazione degli interventi per i quali viene erogato il contributo ed il rispetto delle condizioni e dei requisiti previsti dal presente Bando.

### **Art. 10 – Trasparenza**

Come previsto dagli artt. 26 e 27 del Decreto legislativo 14 marzo 2013, n. 33 i dati relativi alla concessione di sovvenzioni, contributi, sussidi e ausili finanziari alle imprese sono pubblicati sul sito internet dell'Ente camerale, nella sezione Amministrazione trasparente (link: <https://www.cn.camcom.it/amministrazionetrasparente>).

Ai sensi dell'art. 1 del DM n. 115/2017, i contributi concessi sono pubblicati sul Registro Nazionale degli Aiuti di stato, visualizzabile al link: https://www.rna.gov.it/trasparenza/aiuti.

## **Art. 11 – Obbligo pubblicazione dei contributi pubblici**

Le imprese beneficiarie del contributo camerale devono rispettare gli obblighi di pubblicazione dei contributi pubblici previsti dall'art. 1, commi 125-129 della legge 124 del 4 agosto 2017 e successive modifiche.

Per maggiori informazioni consultare la pagina internet [https://www.cn.camcom.it/focus/finanziamenti-contributi/contributi-pubblici-obblighi](https://www.cn.camcom.it/focus/finanziamenti-contributi/contributi-pubblici-obblighi-pubblicazione-associazioni-imprese)  [pubblicazione-associazioni-imprese](https://www.cn.camcom.it/focus/finanziamenti-contributi/contributi-pubblici-obblighi-pubblicazione-associazioni-imprese).

### **Art. 12 – Responsabile del procedimento**

Ai sensi della L. 7 agosto 1990, n. 241 e successive modifiche ed integrazioni in tema di procedimento amministrativo, responsabile del procedimento è il dirigente dell'area Imprese e Innovazione, Ing. Maria Paola Manconi - pec protocollo@cn.legalmail.camcom.it.

### **Art. 13 – Norme per la tutela della privacy**

#### 1. **Titolare del trattamento**

Il titolare del trattamento dei dati personali è la Camera di commercio industria artigianato e agricoltura di Cuneo con sede in Cuneo, via Emanuele Filiberto n. 3, 12100 Cuneo - tel. 0171 318711 – PEC: [protocollo@cn.legalmail.camcom.it,](mailto:protocollo@cn.legalmail.camcom.it) nella figura del Presidente in qualità di legale rappresentante.

#### *DPO*

I recapiti del Responsabile della protezione dei dati personali (DPO), nominato in data 01.03.2022, sono:

PEC: [protocollo@cn.legalmail.camcom.it](mailto:protocollo@cn.legalmail.camcom.it)

mail[:rpd@cn.camcom.it](mailto:rpd@cn.camcom.it)

tel.: 0171 318783

Ai sensi dell'articolo 13 del Regolamento (UE) 2016/679 (di seguito "GDPR 2016/679"), recante disposizioni a tutela delle persone e di altri soggetti relativamente al trattamento dei dati personali, si informa che i dati personali forniti saranno trattati nel rispetto della normativa richiamata e degli obblighi di riservatezza cui è tenuta la Camera di commercio di Cuneo. L'informativa specifica può essere visionata sul sito internet alla pagina [https://www.cn.camcom.it/privacy,](https://www.cn.camcom.it/privacy) dove sono presenti i link contenenti le informative sul trattamento dei dati relativo alle varie attività gestite dall'Ente.

- 2**. Finalità del trattamento e base giuridica**: i dati conferiti saranno trattati esclusivamente per le finalità e sulla base dei presupposti giuridici per il trattamento (adempimento di un obbligo legale al quale è soggetto il Titolare, nonché l'esecuzione di un compito di interesse pubblico, ex art. 6, par. 1, lett. c) ed e) del GDPR) di cui all'art. 1 del presente Bando. Tali finalità comprendono:
	- le fasi di istruttoria, amministrativa e di merito, delle domande, comprese le verifiche sulle dichiarazioni rese,
	- l'analisi delle rendicontazioni effettuate ai fini della liquidazione dei contributi.

Con la sottoscrizione della domanda di partecipazione, il beneficiario garantisce di aver reso disponibile la presente informativa a tutte le persone fisiche (appartenenti alla propria organizzazione ovvero esterni ad essa) i cui dati saranno forniti alla Camera di commercio per le finalità precedentemente indicate.

- 3**. Obbligatorietà del conferimento dei dati:** il conferimento dei dati personali da parte del beneficiario costituisce presupposto indispensabile per la presentazione della domanda di contributo ed alla corretta gestione amministrativa e della corrispondenza nonché per finalità strettamente connesse all'adempimento degli obblighi di legge, contabili e fiscali. Il loro mancato conferimento comporta l'impossibilità di partecipare alla procedura per la concessione del contributo richiesto.
- 4. **Soggetti autorizzati al trattamento, modalità del trattamento, comunicazione e diffusione:** i dati acquisiti saranno trattati da soggetti appositamente autorizzati dalla Camera di commercio nonché da altri soggetti, anche appartenenti al sistema camerale, appositamente incaricate e nominate Responsabili esterni del trattamento ai sensi dell'art. 28 del GDPR.

I dati saranno raccolti, utilizzati e trattati con modalità manuali, informatiche e telematiche secondo principi di correttezza e liceità ed adottando specifiche misure di sicurezza per prevenire la perdita dei dati, usi illeciti o non corretti ed accessi non autorizzati.

Alcuni dati potranno essere comunicati ad Enti Pubblici ed Autorità di controllo in sede di verifica delle dichiarazioni rese, e sottoposti a diffusione mediante pubblicazione sul sito camerale in adempimento degli obblighi di trasparenza ai sensi del D.lgs. 14 marzo 2013, n. 33. Resta fermo l'obbligo della CCIAA di comunicare i dati all'Autorità Giudiziaria o ad altro soggetto pubblico legittimato a richiederli nei casi previsti dalla legge.

- 5. **Periodo di conservazione:** i dati acquisiti ai fini della partecipazione al presente Bando saranno conservati per 10 anni + 1 anno ulteriore in attesa di distruzione periodica a far data dall'avvenuta corresponsione del contributo. Sono fatti salvi gli ulteriori obblighi di conservazione documentale previsti dalla legge.
- 6. **Diritti degli interessati:** agli interessati, di cui agli art. 13 e 14 del GDPR, è garantito l'esercizio dei diritti riconosciuti dagli artt. 15 ess. del GDPR. In particolare:
	- a) E' garantito, secondo le modalità e nei limiti previsti dalla vigente normativa, l'esercizio dei seguenti diritti:
		- richiedere la conferma dell'esistenza di dati personali che lo riguardano;
		- conoscere la fonte e l'origine dei propri dati;
		- riceverne comunicazione intelligibile;
		- ricevere informazioni circa la logica, le modalità e le finalità del trattamento;

- richiederne l'aggiornamento, la rettifica, l'integrazione, la cancellazione, la limitazione dei dati trattati in violazione di legge, ivi compresi quelli non più necessari al perseguimento degli scopi per i quali sono stati raccolti;

- opporsi al trattamento, per motivi connessi alla propria situazione particolare;
- b) esercitare i diritti di cui alla lettera a) mediante la casella di posta protocollo@cn.legalmail.camcom.it con idonea comunicazione;
- c) proporre un reclamo al Garante per la protezione dei dati personali, ex ar. 77 del GDPR, seguendo le procedure e le indicazioni pubblicate sul sito web ufficiale dell'Autorità: **[www.garanteprivacy.it](http://www.garanteprivacy.it/)**.

### **Allegato: NOTE TECNICHE - WEBTELEMACO**

La trasmissione telematica delle domande può avvenire direttamente da parte del titolare/legale rappresentante dell'associazione di categoria od organismo/società di servizi ad esse collegate o a cura di un soggetto intermediario.

Per l'invio telematico è necessario:

1. essere in possesso di un dispositivo per la firma digitale;

2. essere registrati ai servizi di consultazione e invio pratiche di Telemaco secondo le procedure disponibili all'indirizzo [www.registroimprese.it](http://www.registroimprese.it/). Immediatamente si riceverà e-mail con credenziali per l'accesso (qualora il soggetto sia già in possesso delle credenziali di accesso al registro imprese, potrà riutilizzarle).

Attenzione: la registrazione al sito [www.registroimprese.it](http://www.registroimprese.it/), necessaria per accedere al sito [http://webtelemaco.infocamere.it](http://webtelemaco.infocamere.it/) ed inviare la domanda di contributo, va richiesta almeno 48 ore prima dell'invio della domanda di contributo.

Con le credenziali:

- 1. collegarsi al sito [http://webtelemaco.infocamere.it](http://webtelemaco.infocamere.it/)
- 2. seguire il seguente percorso:
	- a. Sportello Pratiche
	- b. Servizi e-gov
	- c. Contributi alle imprese (nella sezione altri adempimenti camerali)
	- d. Accedi (credenziali user e password oppure SPID, CIE, CNS/Token wireless)
- 3. per iniziare la procedura è necessario cliccare su "Crea modello" e compilare con Cuneo quale provincia CCIAA di riferimento e numero REA o codice fiscale del soggetto che presenta la domanda di contributo – clic su "cerca". La funzione "Crea modello" consente di predisporre un file in formato .xml, che verrà generato automaticamente dal sistema, come risultato dell'inserimento di informazioni sul soggetto
- 4. selezionare come "Tipo pratica" la richiesta di contributo e lo sportello di destinazione "Camera di commercio di Cuneo"
- 5. cliccare su "Avvia compilazione" e il sistema presenta la maschera "richiesta contributi" da compilare; selezionare il **"Bando associazioni di categoria – Intelligenza artificiale - anno 2024 – cod. 2412**" - N.B. i campi contraddistinti da "\*" sono obbligatori
- 6. cliccare su "Scarica modello base" il modello base è un file in formato xml che, una volta scaricato, va salvato sul proprio pc e firmato digitalmente affinchè possa assumere il formato .xml.p7m
- 7. cliccare su "Nuova pratica"
- 8. la schermata che si apre risulta precompilata con i dati inseriti in precedenza. In fondo alla pagina si trova il bottone "Sfoglia" da utilizzare per individuare il modello base firmato digitalmente. Il formato del file deve essere .xlm.p7m.
- 9. cliccare "Avvia creazione"
- 10. procedere con la funzione "allega" che consente di allegare alla pratica telematica, oltre al modello base, anche tutti i documenti obbligatori previsti dal Bando, firmati digitalmente e scaricabili dal sito camerale al link <https://www.cn.camcom.it/bandiconsorzi>. I file devono avere il formato .pdf.p7m. Il modulo di domanda non va mai confuso con il modello base che è generato automaticamente dal programma. Entrambi devono sempre essere presenti.
- 11. nel momento in cui la pratica è completa di tutti gli allegati, l'utente può spedirla cliccando sulla voce "Invia Pratica". Ora l'utente ritrova la pratica nella lista Pratiche chiuse.

Per informazioni e per la richiesta della CNS/firma digitale: <https://www.cn.camcom.it/cns>

- [SEDE DI CUNEO Via E. Filiberto n. 3](https://www.cn.camcom.it/bandi) [tel. 0171 318.707-765-789](https://www.cn.camcom.it/bandi) [cuneo@cn.camcom.it](mailto:cuneo@cn.camcom.it)
- [UFFICIO DI ALBA Piazza Prunotto n. 9/a](https://www.cn.camcom.it/bandi) [tel. 0171 318.871-873-875-877](https://www.cn.camcom.it/bandi) [alba@cn.camcom.it](mailto:alba@cn.camcom.it)
- [UFFICIO DI MONDOVÌ Via del Gasometro n. 5](https://www.cn.camcom.it/bandi) [0171/318.885-886](https://www.cn.camcom.it/bandi) [mondovi@cn.camcom.it](mailto:mondovi@cn.camcom.it)

 [UFFICIO DI SALUZZO - Piazza Montebello, 1 \(ex Caserma Musso, Fondazione Amleto Berto](https://www.cn.camcom.it/bandi)[ni\)](https://www.cn.camcom.it/bandi) [0171/318.880-882](https://www.cn.camcom.it/bandi) [saluzzo@cn.camcom.it](mailto:saluzzo@cn.camcom.it)

La Camera di commercio è esonerata da qualsiasi responsabilità derivante dal mancato ricevimento della domanda per disguidi tecnici. Il servizio assistenza Infocamere è attivo dalle ore 9:00 alle 18:00 dal lunedì al venerdì [- https://www.registroimprese.it/web/guest/assistenza](https://www.registroimprese.it/web/guest/assistenza)